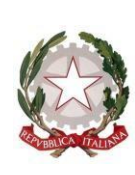

*Ministero dell'Istruzione Dipartimento per le risorse umane, finanziarie e strumentali Direzione Generale per i sistemi informativi e la statistica*

> Ai Dirigenti delle istituzioni scolastiche ed educative

Ai Coordinatori delle scuole paritarie

*e. p.c.:*

Ai Direttori Generali e ai Dirigenti titolari degli UU.SS.RR

**Oggetto:** COVID-19/attivazione applicativo SIDI per la rilevazione della situazione epidemiologica nelle scuole per l'a.s. 2022-2023.

Come già anticipato con nota del Ministero dell'Istruzione n. 1199 del 28 agosto 2022 avente oggetto "*trasmissione del vademecum illustrativo delle note tecniche concernenti le indicazioni finalizzate a mitigare gli effetti delle infezioni da Sars-CoV-2 in ambito scolastico, nei servizi educativi per l'infanzia e nelle scuole dell'infanzia, per l'anno scolastico 2022 -2023*", anche quest'anno prosegue il monitoraggio sull'impatto del virus COVID-19 nella comunità scolastica.

Il monitoraggio consentirà all'Amministrazione di assumere decisioni a supporto delle attività delle Istituzioni scolastiche e realizzare le azioni necessarie alla gestione di eventuali emergenze e criticità.

Pertanto, come per lo scorso anno, a partire da **venerdì 16 settembre p.v**. sarà disponibile, sul Portale SIDI, la funzione per la *Rilevazione andamento Covid 19* per l'a.s. 2022-2023.

Si raccomanda la partecipazione di tutte le istituzioni scolastiche e l'attenta compilazione dei dati richiesti, provvedendo al loro aggiornamento settimanale anche nei casi in cui la situazione nella singola scuola risultasse invariata da una settimana all'altra.

A tal riguardo si precisa che il Dirigente Scolastico e il Direttore dei Servizi Generali e Amministrativi sono automaticamente abilitati all'utilizzo delle funzioni per la rilevazione in oggetto per l'inserimento delle informazioni richieste. Il Dirigente Scolastico a sua volta potrà delegare lo svolgimento dell'attività al personale amministrativo da lui profilato attraverso le consuete funzioni disponibili al percorso SIDI «Gestione Utenze» → «Gestione Utenze SIDI».

Sono confermate le due aree di gestione della *Rilevazione andamento Covid 19*: "*Gestione Alunni e classi*" e "*Rilevazione epidemiologica nelle scuole*".

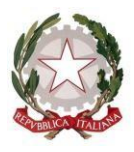

*Ministero dell'Istruzione Dipartimento per le risorse umane, finanziarie e strumentali Direzione Generale per i sistemi informativi e la statistica*

Le informazioni relative all'area "*Gestione alunni e classi*" dovranno essere inserite una sola volta al primo accesso e potranno essere rettificate, se necessario, anche in corso d'anno.

Viste le nuove disposizioni dell'Istituto Superiore della Sanità per la gestione del COVD 19 in ambito scolastico, la "*Rilevazione epidemiologica nelle scuole*" è stata aggiornata e semplificata e prevede tre sezioni articolate in quesiti:

- A. Personale docente per il quale è stata accertata positività al COVID-19;
- B. Personale ATA per il quale è stata accertata positività al COVID-19;
- C. Studenti per i quali è stata accertata positività al COVID-19;

Si ricorda che le sezioni A e C dovranno essere compilate dalle Istituzioni Scolastiche in riferimento a ciascun ordine scuola dell'istituto di riferimento. La sezione B invece dovrà essere compilata unicamente per tutta l'Istituzione Scolastica.

Le Istituzioni scolastiche devono accedere settimanalmente all'applicativo presente sul SIDI ed inserire i dati relativi alla settimana, a partire dalle ore 7.00 del venerdì e fino alle ore 14.00 del martedì successivo alla settimana di riferimento.

Qualora se ne ravvisi la necessità, potranno anche essere effettuate eventuali rettifiche ai dati comunicati per i periodi precedenti.

Dal 16 settembre p.v., nel Portale SIDI alla Sezione "Documenti e manuali", sarà disponibile un apposito manualedi supporto per la compilazione del questionario.

Inoltre, per ogni esigenza di chiarimenti o di informazioni sul contenuto della rilevazione, sarà possibile accedere al servizio di Help Desk Amministrativo contabile (HDAC) tramite il seguente percorso: "SIDI -> Applicazioni SIDI -> Gestione Finanziario Contabile -> Help Desk Amministrativo Contabile – Emergenza COVID".

> IL DIRETTORE GENERALE Ing. Davide D'Amico

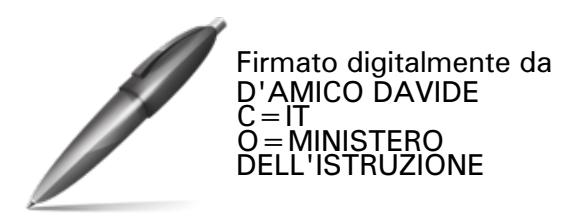